## **TYPO3.Surf - Feature # 61505**

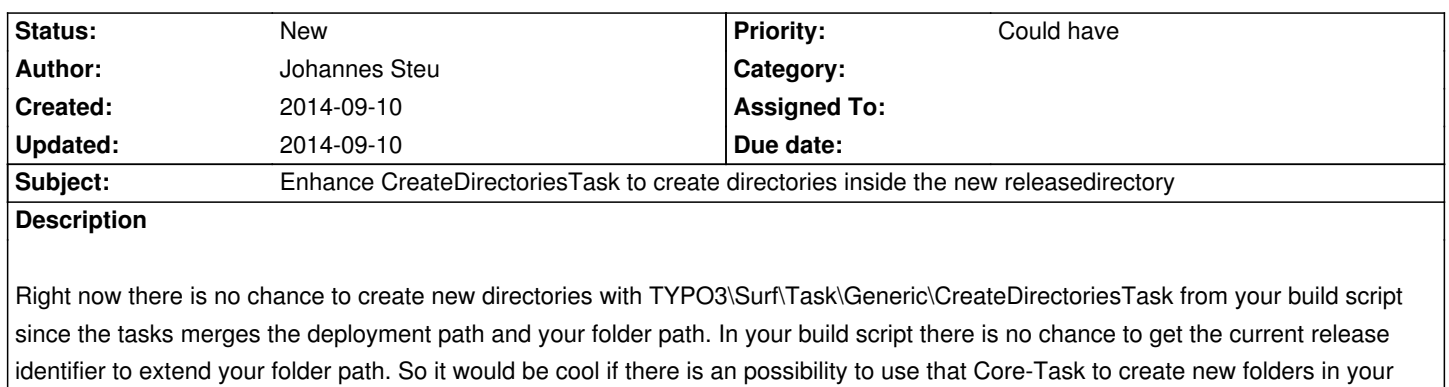

**History**

release path.